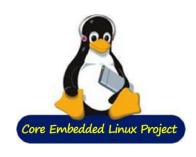

# **Debian + YoctoProject Based Projects: Collaboration Status**

Kazuhiro Hayashi, Toshiba Corporation Japan Technical Jamboree 63 Dec 1, 2017

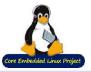

# **Background**

#### 3 Debian-based projects for embedded products

- ELBE: <a href="https://elbe-rfs.org/">https://elbe-rfs.org/</a> [1]
- Isar: <a href="https://github.com/ilbers/isar">https://github.com/ilbers/isar</a> [2]
- Deby: <a href="https://github.com/meta-debian/meta-debian/
- Developed individually

#### Introduced in ELCE 2016 @ Berlin

- The three projects have
  - Common features
  - Different approaches
    - e.g. native-build v.s. cross-build

#### Started collaboration

- Made presentation in OSSJ2017 [3]
- Met again in ELCE 2017 @ Prague
  - Status updates of ELBE [4]
  - Collaborative discussion

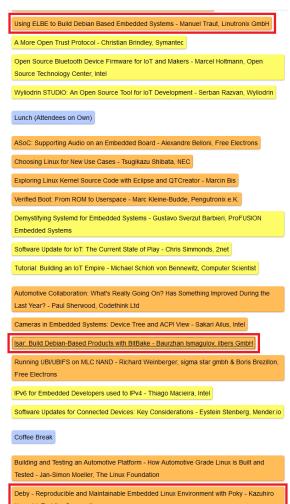

http://events.linuxfoundation.org/events/archive/2016/embedded-linux-conference-europe/program/schedule

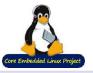

## **Motivation**

#### Common requirements

- Stability
- long-term maintenance
- Reproducibility
- Customization for embedded systems
- License clearing

#### Based on the same resources

- Debian packages
- Debian tools (e.g. debootstrap)
- Bitbake, OE-Core

### Seek working with community

#### Benefits of collaboration

- Avoid effort duplication
- Achieve more

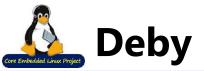

#### A reference Linux distribution for embedded system

- "Shared Embedded Linux Distribution" project
  - One of the activities of CELP (Core Embedded Linux Project)
    - https://www.linuxfoundation.jp/projects/core-embedded-linux
  - Goals
    - Create an industry-supported embedded Linux distribution
    - Provide supports for long term

#### Based on the two projects

- Debian GNU/Linux
  - Cross-built from Debian source packages
- Yocto Project
  - Cross-built with **Poky** build system and metadata for Debian source packages (**meta-debian**)

#### Origin of the name

- **Deb**ian + Pok**y**
- **Deb**ian**-like**

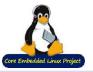

## **Deby: Purposes**

## Providing features required in embedded systems, including civil infrastructure

- Stability
  - Well-tested software set
- Long-term support
  - 10+ years, especially for security fixes
- Customizability
  - Changing configure options, compiler optimizations, etc.
- Wider hardware support

#### Contribution and collaboration with other communities

- Debian, Debian-LTS
- Yocto Project
- Similar Debian-based projects like ELBE and Isar

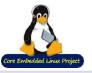

# **Deby: How it works**

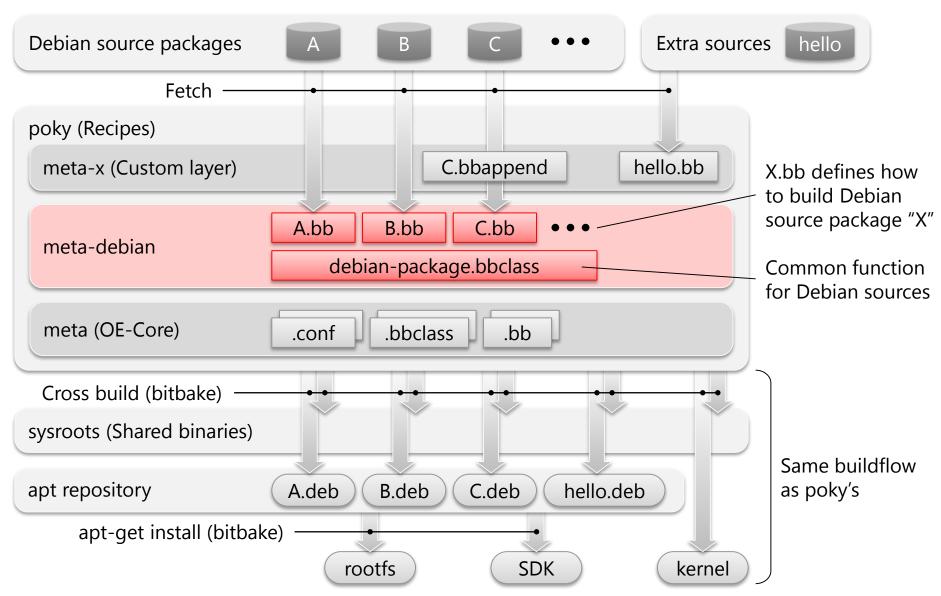

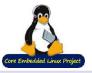

## **Deby: How to use**

#### Repository

https://github.com/meta-debian/meta-debian

#### Quick start

https://github.com/meta-debian/meta-debian/blob/morty/README.md

### Example: Build the minimal images and run on QEMU

```
$ git clone -b morty git://git.yoctoproject.org/poky.git
$ cd poky
$ git clone -b morty https://github.com/meta-debian/meta-debian.git
$ cd ..
$ export TEMPLATECONF=meta-debian/conf
$ source ./poky/oe-init-build-env
$ bitbake core-image-minimal
$ runqemu qemux86 nographic
```

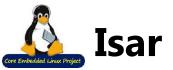

#### Image generation for embedded systems

- Installs Debian binary packages as a base system
- Builds and installs product's software packages
- Creates ready-to-use firmware images
- Just a build system, not a distribution

#### Origin

- Predecessor system at Siemens
- Developed by ilbers GmbH
- Sponsored by Siemens

#### Uses:

- BitBake: Recipes for building and installing packages
- Yocto: Structure, layering, workflow (doesn't rely on poky code base)
- Debian: Binary packages (not included in Isar)

#### Name

- Integration System for Automated Root filesystem generation
- A river in Munich

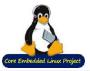

## **Isar: Goals**

#### Product build system

- One-command, on-demand building
- Reproducibly create ready-to-use firmware images
- Integrate product applications and customizations
- Multiple upstreams, multiple products, strong reuse
- Easy for beginners, familiar and powerful for advanced

#### Customer requirements

- Low effort: Native builds, no massive changes to upstream packages
- Scale from small to big
- Security updates
- Maintenance: 10+ years
- Legal clearing

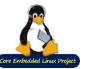

## **Isar: How it works**

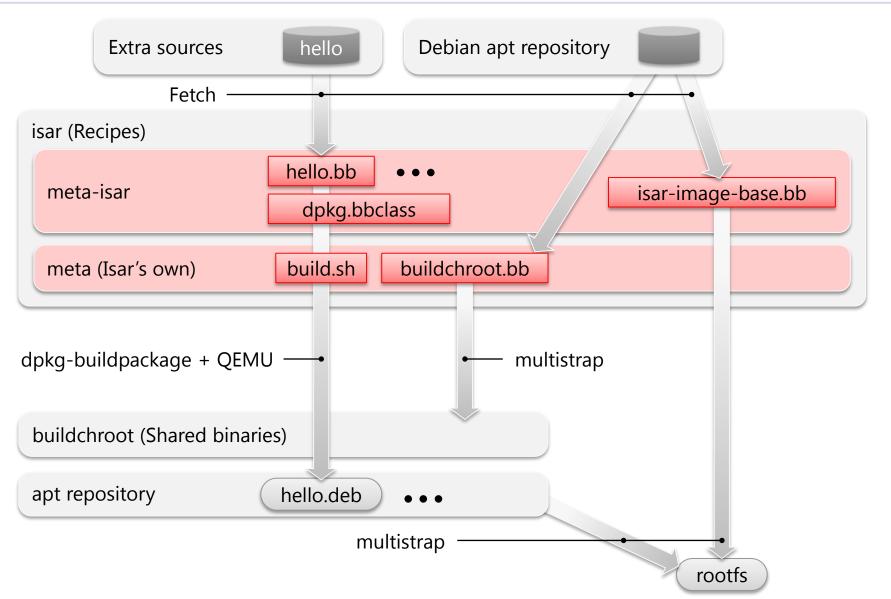

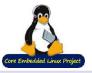

## **Isar: How to use**

- Repository
  - https://github.com/ilbers/isar
- Quick start
  - https://github.com/ilbers/isar/blob/master/doc/user\_manual.md
- Example: Build a minimal image and run under QEMU

```
$ su -c "apt-get install dosfstools git mtools multistrap parted
python3 qemu qemu-user-static sudo"
$ su -c "echo -e $USER\forall \forall \forall \forall \text{ALL} = NOPASSWD:\forall \forall \text{ALL} >>/etc/sudoers"
$ git clone \forall \forall \forall \forall \forall \text{thub.com/ilbers/isar}
$ cd isar
$ . isar-init-build-env ../build
$ bitbake isar-image-base
$ start_armhf_vm # User: root, password: root
```

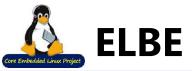

#### Image generation tool for embedded systems

- Create bootloader, kernel, and rootfs images for specific architecture
- Build natively on "build VM" (chroot, QEMU)
- Use pre-build Debian binary packages directly
- Customize everything by defining one XML file

#### OE-Core adaptation available

- https://github.com/Linutronix/nneta-elbe
- Work as front-end of ELBE
  - Control ELBE core functions
  - Automatically generate ELBE XML from bitbake variables

#### Name

ELBE: The Embedded Linux Build Environment

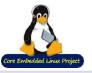

## **ELBE: How it works**

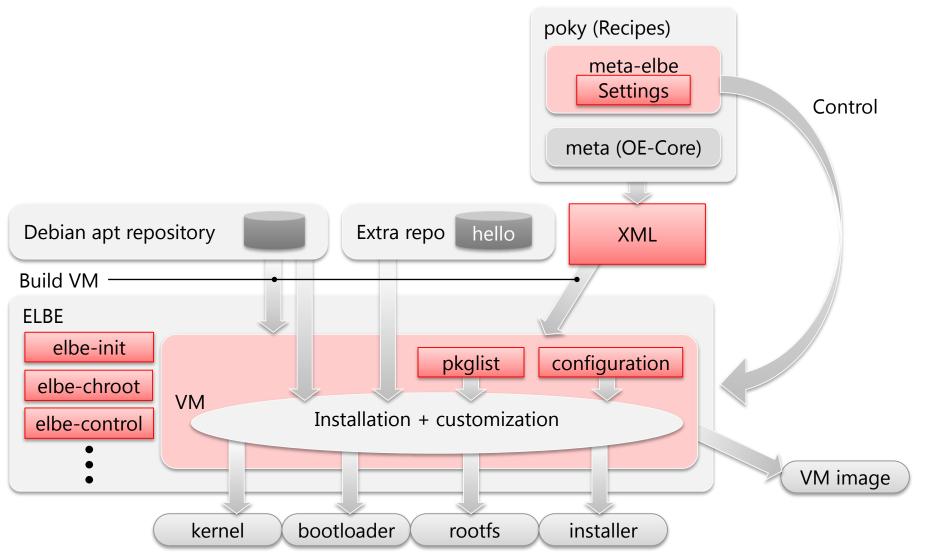

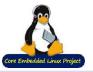

#### **ELBE: How it works**

```
<ns0:RootFileSystem xmlns:ns0="https://www.linutronix.de/projects/Elbe"</pre>
       xmlns:xsi="http://www.w3.org/2001/XMLSchema-instance"
        created="2009-05-20T08:50:56" revision="6"
        xsi:schemaLocation="https://www.linutronix.de/projects/Elbe dbsfed.xsd">
        oject>
                <name>ARMexample</name>
                <version>08.15/version>
                <description>full featured debian system</description>
                <buildtype>armel</buildtype>
                <mirror>
                        <primary_host>debian.tu-bs.de</primary_host>
                        <primary_path>/debian</primary_path>
                        <primary_proto>http</primary_proto>
                                                                  <target>
                        <url-list>
                                                                          <hostname>mvARM</hostname>
                                <ur1>
                                        <binary>http://d
                                                                          <domain>tec.linutronix.de</domain>
                                                                          <passwd>foo</passwd>
                                </url>
                                                                          <console>ttyS0,115200</console>
                        </url-list>
                                                                          <package>
                </mirror>
                                                                                  <tar>
                <noauth />
                                                                                          <name>nfsroot.tar.gz</name>
                <suite>wheezy</suite>
                                                                                  </tar>
                <buildimage>
                                                                          </package>
                        <kinitrd>elbe-bootstrap/kinitrd
                                                                          <finetuning>
                </buildimage>
                                                                          </finetuning>
        </project>
                                                                          <pkg-list>
                                                                                  <pkg>bash</pkg>
                                                                                  <pkg>openssh-server</pkg>
                                                                          </pkg-list>
                                                                  </target>
                                                          </ns0:RootFileSystem>
```

14

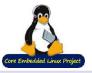

## **ELBE:** How to use

- Repository
  - https://github.com/Linutronix/nneta-elbe
- Quick start
  - https://github.com/Linutronix/nneta-elbe/blob/master/README
- Example: Build an image

```
$ git clone http://git.yoctoproject.org/git/poky
$ cd poky
$ git reset --hard 924e576b8930fd2268d85f0b151e5f68a3c2afce
$ git clone https://github.com/Linutronix/nneta-elbe
$ git clone https://github.com/Linutronix/nneta-elbe-ext
$ TEMPLATECONF=nneta-elbe/conf . ./oe-init-build-env build-elbe
$ elbe initvm create
$ elbe initvm start
$ bitbake simple-image
```

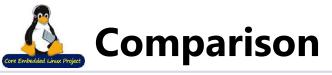

|                              | ELBE         | Isar          | Deby               |
|------------------------------|--------------|---------------|--------------------|
| Yocto-style development      | Υ            | Υ             | Υ                  |
| Kernel / Bootloader          | Υ            | Υ             | Υ                  |
| Use Debian source package    | Υ            | Υ             | Υ                  |
| Default footprint            | 300MB        | 300MB         | 10MB               |
| Non-Debian archs support     | N            | N             | Υ                  |
| Export used source code      | N            | N             | Y (download dir)   |
| Yocto-style SDK              | N (possible) | N             | Υ                  |
| Generate license info        | N (possible) | N             | Y (csv)            |
| Reproducibility              | VM, pbuilder | Shared chroot | Use git tags       |
| Use Debian binary package    | Υ            | Υ             | N                  |
| # of Available packages      | All          | All           | Limited (600 .dsc) |
| Effort for adapting (update) | Low          | Low           | High               |
| Signed apt repository        | Υ            | deb:N dsc:Y   | N                  |

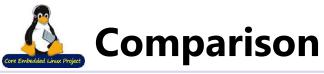

|                              | ELBE         | Isar          | Deby               |
|------------------------------|--------------|---------------|--------------------|
| Yocto-style development      | Υ            | Υ             | Υ                  |
| Kernel / Bootloader          | Υ            | Υ             | Υ                  |
| Use Debian source package    | Υ            | Υ             | Υ                  |
| Default footprint            | 300MB        | 300MB         | 10MB               |
| Non-Debian archs support     | N            | N             | Υ                  |
| Export used source code      | N            | N             | Y (download dir)   |
| Yocto-style SDK              | N (possible) | N             | Υ                  |
| Generate license info        | N (possible) | N             | Y (csv)            |
| Reproducibility              | VM, pbuilder | Shared chroot | Use git tags       |
| Use Debian binary package    | Υ            | Υ             | N                  |
| # of Available packages      | All          | All           | Limited (600 .dsc) |
| Effort for adapting (update) | Low          | Low           | High               |
| Signed apt repository        | Υ            | deb:N dsc:Y   | N                  |

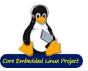

## **Ideas for collaboration**

#### Topics

- Place to develop together
- Policy to share our existing resources
- What we need to change
- Clarify requirements: Common / different goals
- Debian way v.s. YoctoProject (OE-Core) way
- Native build v.s. Cross build
- License clearing and software component catalogue generation

#### Workflow

- Share the current benefits and issues of the both projects
- Find features that could be shared
- Create a proof of concept of the common features
- List up issues, then define the next iteration

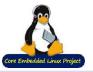

## **Collaboration status (1)**

#### Created a common repository

- https://github.com/manut/meta-combo
- Project layers included
  - meta-elbe (for ELBE)
  - meta-debian (for Deby)
  - meta-isar (for Isar) => Under discussion
- Imported from original repositories with combo-layer
  - https://wiki.yoctoproject.org/wiki/Combo-layer

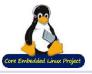

# **Collaboration status (2)**

Shared ideas about how to develop the common layer

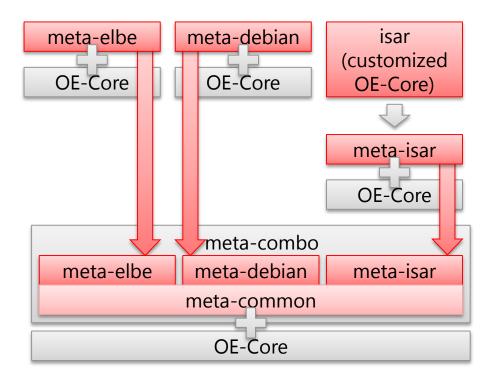

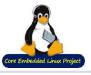

# **Collaboration status (2)**

#### Shared ideas about how to develop the common layer

Plan: Find out the features which could be shared and put them into meta-common

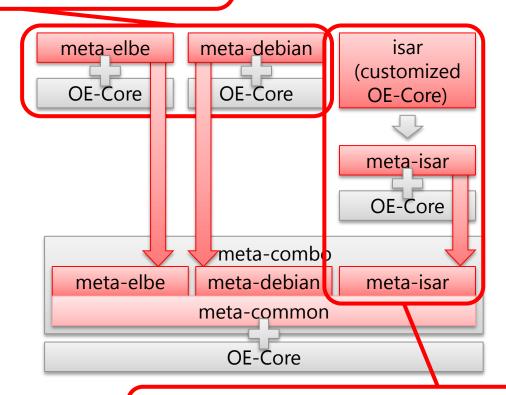

Plan: Under discussion

Idea: 1. Move Isar specific features to meta-isar

2. Put the common features in meta-isar into meta-common

21

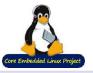

# **Collaboration status (3)**

#### Clarify required features in our build systems

- Debian binary package pool
  - Need to reuse binary packages to reduce the build time
  - Deby wants to avoid full-building
- Native package builder
  - ELBE and Isar usually need native build which is officially supported in Debian (more stable than cross-building)
- Cross package builder
  - Deby needs cross-building and is already doing now
  - ELBE and Isar sometimes want cross-building to build quickly big packages or kernels
- Build environment for extra sources (Cross/Native)
  - Kernel, bootloader, application, etc.
- Image builder
  - Generate rootfs and SDK from pre-built binaries in above builders
  - Provides customization and adaptation for embedded boards
- YoctoProject-based layer structure in metadata
  - All recipes should be included in proper project (product) layer

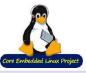

# **Collaboration status (3)**

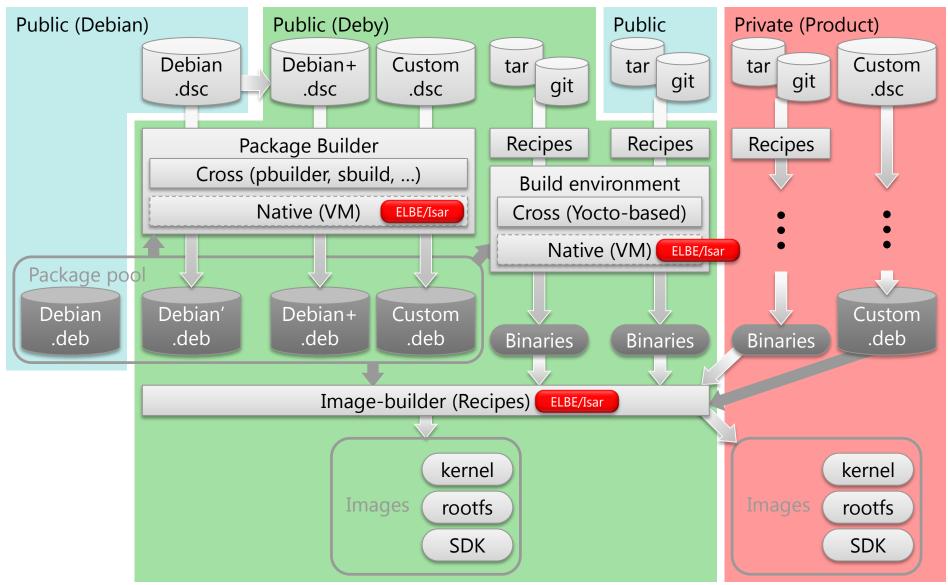

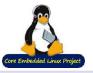

# **Collaboration status (4)**

### Deby: Provides new experimental metadata set

- Purpose: Add new features required to satisfy our requirements with existing resources in ELBE/Isar
  - Currently designed for OE-Core infrastructure
- Name: meta-debian-next
  - https://github.com/meta-debian/meta-debian/tree/nextpoc/meta-debian-next
- Very small, but the first step
- Features
  - Provides a class file for cross-building Debian source packages with pbuilder through bitbake
  - Depends on meta-elbe
    - Reuse existing bitbake configuration in meta-elbe

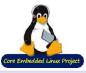

# **Collaboration status (4)**

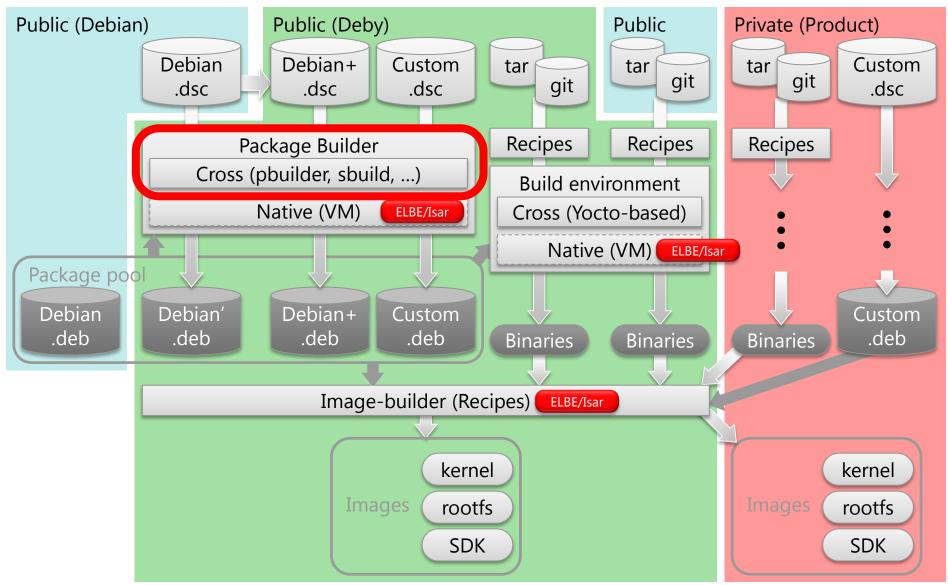

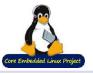

# **Future plan**

#### Deby (meta-debian-next)

- Implement remaining features (PoC)
  - Build environment for extra sources
    - Debian binary packages + Current Deby way (Yocto-based)
  - Image builder
    - Try to reuse existing functions in Isar / ELBE

#### meta-combo

- Create example that uses multiple layers
  - e.g. meta-debian + meta-elbe
- Isar integration

### Clarify our requirements (more)

- Concrete requirements in our products
- What is needed in the market
- Available resources for collaboration are not unlimited
  - Sharable benefits required to change our current ways

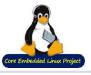

## References

- Using ELBE To Build Debian Based Embedded Systems Embedded Linux Conference Europe 2016 <a href="https://elinux.org/images/e/e5/Using\_ELBE\_to\_Build\_Debian\_Based\_Embedded\_Systems.pdf">https://elinux.org/images/e/e5/Using\_ELBE\_to\_Build\_Debian\_Based\_Embedded\_Systems.pdf</a>
- Isar Build Debian-Based Products with BitBake FOSDEM 2017
   https://archive.fosdem.org/2017/schedule/event/debian\_based\_with\_bitbake/attachments/slides/1817/export/events/attachments/debian\_based\_with\_bitbake/slides/1817/isar\_fosdem\_2017.pdf
- Building Debian-Based Products: Experiences in Collaboration Open Source Summit Japan 2017 <a href="http://events.linuxfoundation.org/sites/events/files/slides/ISAR-DEBY-OSSJ2017\_r10.pdf">http://events.linuxfoundation.org/sites/events/files/slides/ISAR-DEBY-OSSJ2017\_r10.pdf</a>
- 4. How to combine Debian and Yocto/Bitbake? Embedded Linux Conference Europe 2017 <a href="http://events.linuxfoundation.jp/sites/events/files/slides/Yocto%20%2B%20Debian%20.pdf">http://events.linuxfoundation.jp/sites/events/files/slides/Yocto%20%2B%20Debian%20.pdf</a>